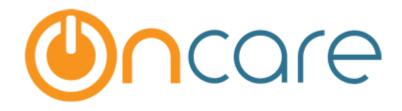

# **Enrollment / Withdrawal Report**

User Guide

Last Updated May 26, 2017

# Contents

| 1 | Introduction                                                                                                    | 1 |
|---|----------------------------------------------------------------------------------------------------|---|
|   |                                                                                                    |   |
| 2 | Enrollment/Withdrawal Report                                                                                                    | 1 |
|   | ,,,,,,,,,,,,,,,,,,,,,,,,,,,,,,,,,,,,,,,,,,,,,,,,,,,,,,,,,,,,,,,,,,,,,,,,,,,,,,,,,,,,,,,,,,,,,,,,,,,,,,,,,,,,,,,,,,,,,,,,,,,,,,,,,,,,,,,,,,,,,,,,,,,,,,,,,,,,,,,,,,,,,,,,,,,,,,,,,,,,,,,,,,,,,,,,,,,,,,,,,,,,,,,,,,,,,,,,,,,,,,,,,,,,,,,,,,,, _, |   |

## 1 Introduction

This document describes in detail about the Enrollment/Withdrawal Report.

### 2 Enrollment/Withdrawal Report

Family Accounting  $\rightarrow$  Reports  $\rightarrow$  Enrollment/Withdrawal Report:

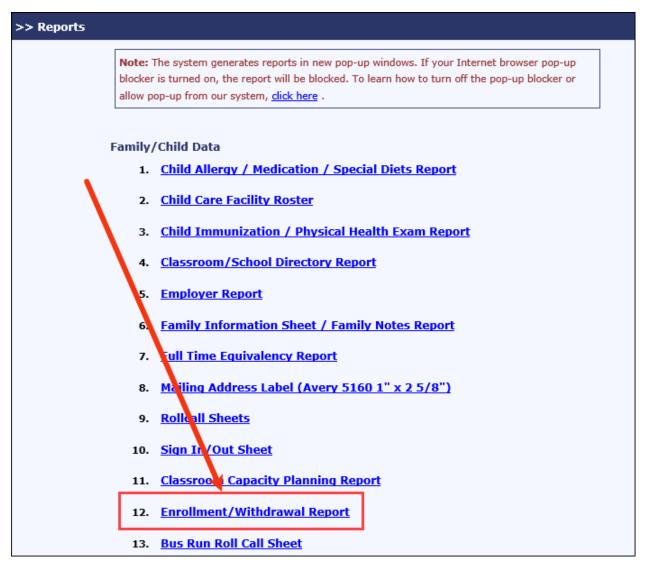

Reports Page

|                                    |                     |           | Hom   | e Feedback | Help Logout  |
|------------------------------------|---------------------|-----------|-------|------------|--------------|
| Sandbox Boston                     | EMO                 |           | よ Far | mily Acc   | ounting      |
|                                    |                     | Main Menu | Setup | Reports    | • Functions  |
| Enrollment/Withdrawal Repo         | nt                  |           |       |            |              |
| 🕊 Back                             |                     |           |       |            |              |
| Select Dates                       | Select a period 💙   |           |       |            |              |
| From                               | то                  |           |       |            |              |
| FTE/Count Calculations based<br>on | Program             |           |       |            |              |
|                                    | O Primary Classroom |           |       |            |              |
|                                    | Secondary Classroom |           |       |            |              |
| Family Status                      | All 🗸               |           |       |            |              |
| Child Status                       | All 🗸               |           |       |            |              |
| Report Type                        | ● Pdf ○ Csv ○ Html  |           |       |            |              |
|                                    | Submit              |           |       |            |              |
| @ 2017 OnCare. All rights reserve  | d. OC               | 0 3.2     |       | Today: M   | lay 26, 2017 |

Enrollment/Withdrawal Report 1

This report will display the total number of children enrolled / withdrawn in that center. This also displays the Program count and Program FTE details.

The formula used in this report is:

1. Enrollments this period:

Formula: (Enrollment Date >= Start Date of report) and (Enrollment Date <= End Date of report)

Please Note:

- Withdrawal date is NOT considered
- Enrollment date = Null is NOT considered
- Family and child statuses are NOT considered (i.e. both active and inactive will be counted)
- 2. Withdrawals this period:

Formula: (Withdrawal Date >= Start Date of report) and (Withdrawal Date <= End Date of report)

Please Note:

- Enrollment date is NOT considered
- Withdrawal date = Null is NOT considered
- Family and child statuses are NOT considered (i.e. Both active and inactive will be counted)

3. Total Current Enrolled:

Formula: (Enrollment Date <= End Date of report) and [(Withdrawal Date = Null) or (Withdrawal Date > Start Date of report)] Please Note:

- Enrollment date = Null is NOT considered
- Withdrawal date = Null is considered
- Family and child status are NOT considered (i.e. Both active and inactive will be counted)
- 4. Program Count:

Formula: All the children with the program are selected even if the Enrollment Start Date is null

5. FTE:

Formula for Week: Week is determined based on the end date. The "To" date on the filter page.

- Example 1: If the end date is 14-Mar-11 (Monday), FTE will be computed for Monday (14-Mar-11) to Friday (18-Mar-11)
- Example 2: If the end date is 19-Mar-11 (Monday), FTE will be computed for Monday (21-Mar-11) to Friday (25-Mar-11)

Partial FTE: FTE need to be counted only up to the child's withdrawal date even though there is a full week schedule available.

• For example: Child's schedule is Mon to Fri. Child's withdrawal date is on Wed. In this case, FTE need to be calculated only up to Wed.

Please Note: The FTE calculation in this report will be same in the Full-Time Equivalency Report, only if this report is generated for the current week.

6. New Enrollment Details:

This section will list the details of the children who have enrolled during the report generation period.

7. Withdrawal Details:

This section will list the details of the children who have withdrawn during the report generation period.

| Enrollment / Withdrawal Report                                                                                      |                         |       |  |  |
|----------------------------------------------------------------------------------------------------|-------------------------|-------|--|--|
| Reporting Period : Current Month Date From : 05/01/2017 To : 05/31/2017<br>FTE/Count Calculations based on: Program |                         |       |  |  |
|                                                                                                    | Enrollments This Period | 2     |  |  |
| Enrollment / Withdrawal #'s                                                                                         | Withdrawals This Period | 1     |  |  |
|                                                                                                    | Total Current Enrolled  | 98    |  |  |
|                                                                                                    | 1s / Toddlers           | 12    |  |  |
|                                                                                                    | 2s                      | 18    |  |  |
|                                                                                                    | 3s                      | 6     |  |  |
| Count #'s                                                                                                    | 4s                      | 24    |  |  |
| Count # 5                                                                                                    | School Age              | 30    |  |  |
|                                                                                                    | Infants                 | 7     |  |  |
|                                                                                                    | Pre K Program           | 1     |  |  |
|                                                                                                    | Program Unknown         | 0     |  |  |
|                                                                                                    | 1s / Toddlers_FTE       | 10    |  |  |
|                                                                                                    | 2s_FTE                  | 16.8  |  |  |
|                                                                                                    | 3s_FTE                  | 4.76  |  |  |
| FTE#'s Count                                                                                                    | 4s                      | 22.7  |  |  |
|                                                                                                    | School Age_FTE          | 18.34 |  |  |
|                                                                                                    | Infants_FTE             | 6.3   |  |  |
|                                                                                                    | Pre K Program_FTE       | 1     |  |  |

#### New Enrollment Details (05/01/2017 - 05/31/2017)

| No | Family Account Key | Child Name     | Enrollment Date | Tuition Billing            | Frequency | Amount |
|----|--------------------|----------------|-----------------|----------------------------|-----------|--------|
| 1  | MARY               | Roger Mary     | 05/16/2017      | 1-New PS-FD/5Day           | Weekly    | 155.90 |
|    |                    |                |                 | Subsidy Offset             | Weekly    | 145.90 |
| 2  | THOMPSON           | James Thompson | 05/16/2017      | 1-New Toddlers-<br>FD/5Day | Weekly    | 176.41 |
|    |                    |                |                 | Subsidy Offset             | Weekly    | 166.41 |

#### Withdrawals Details (05/01/2017 - 05/31/2017)

| No | Family Account Key | Child Name  | Withdrawal Date | Child Status |
|----|--------------------|-------------|-----------------|--------------|
| 1  | ALEX               | Andrea Alex | 05/12/2017      | Inactive     |
|    |                    |             |                 |              |

Enrollment/Withdrawal Report 2